## Оглавление

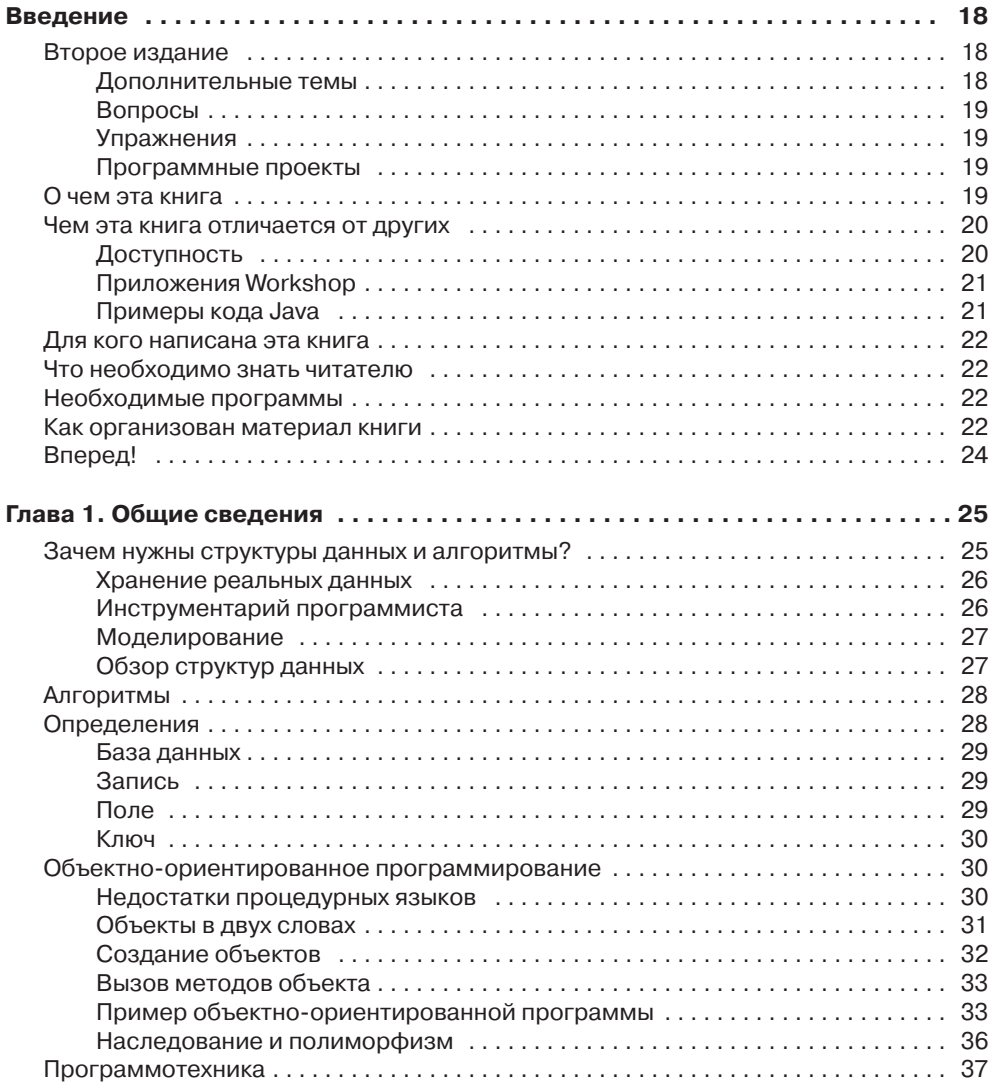

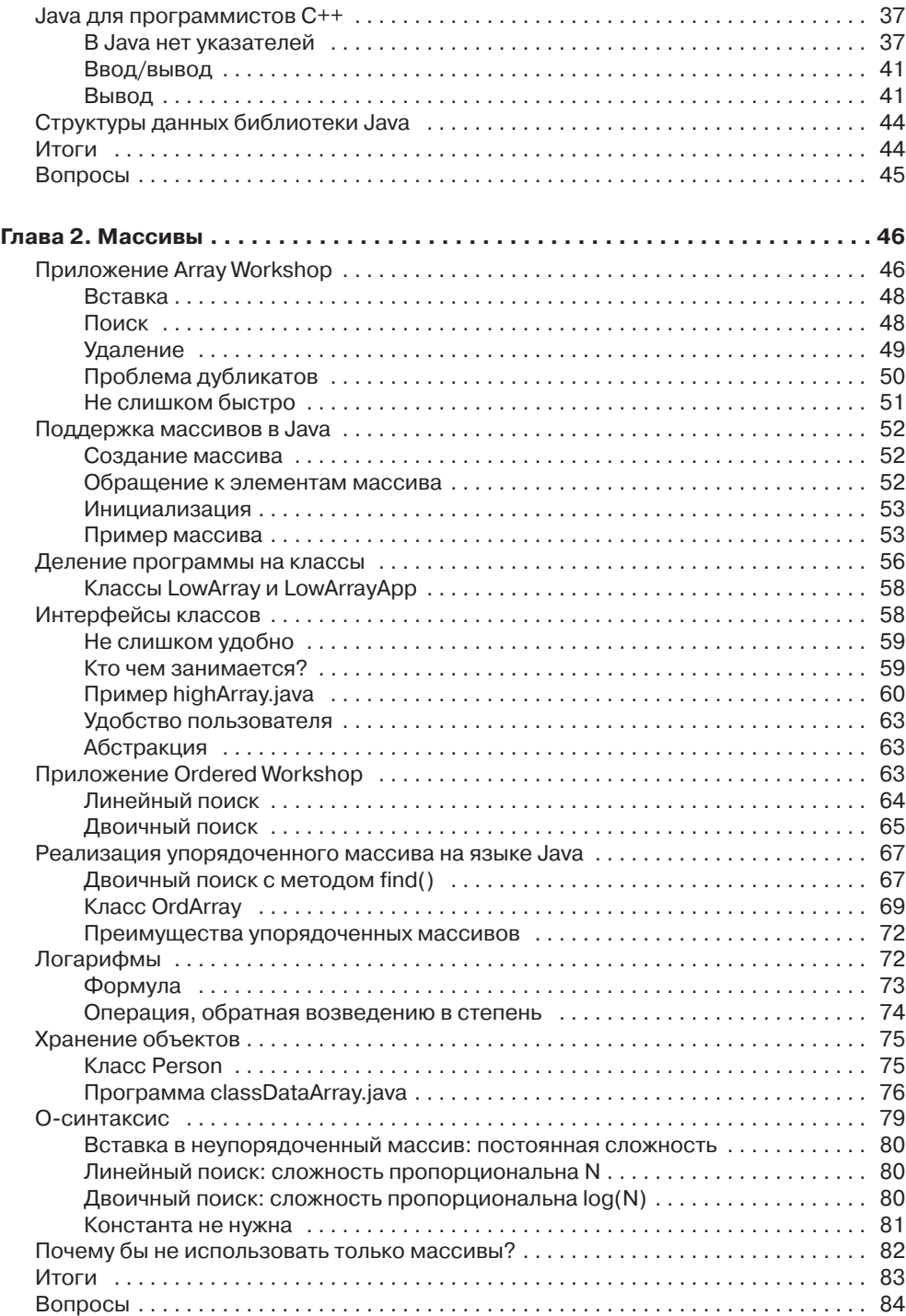

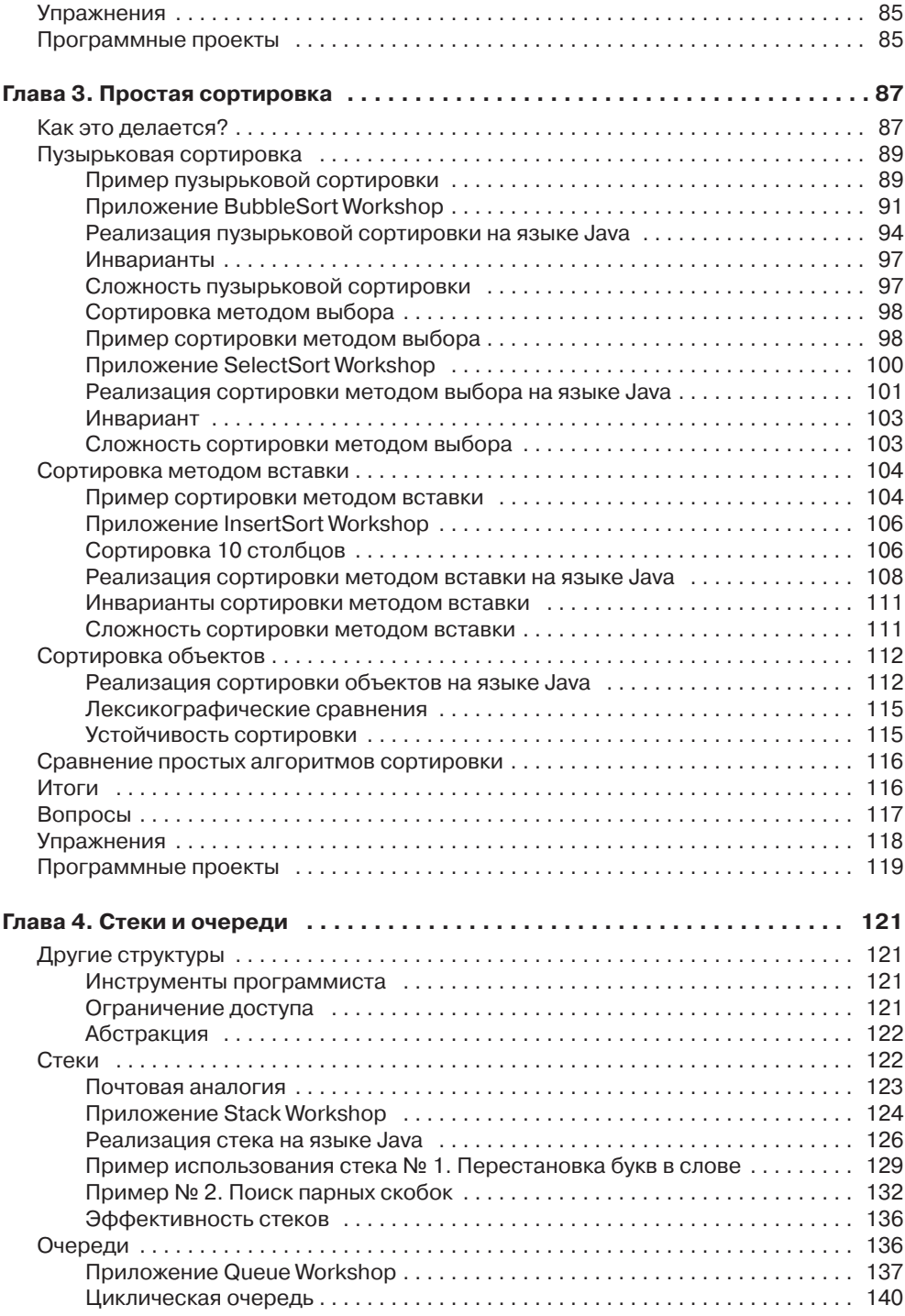

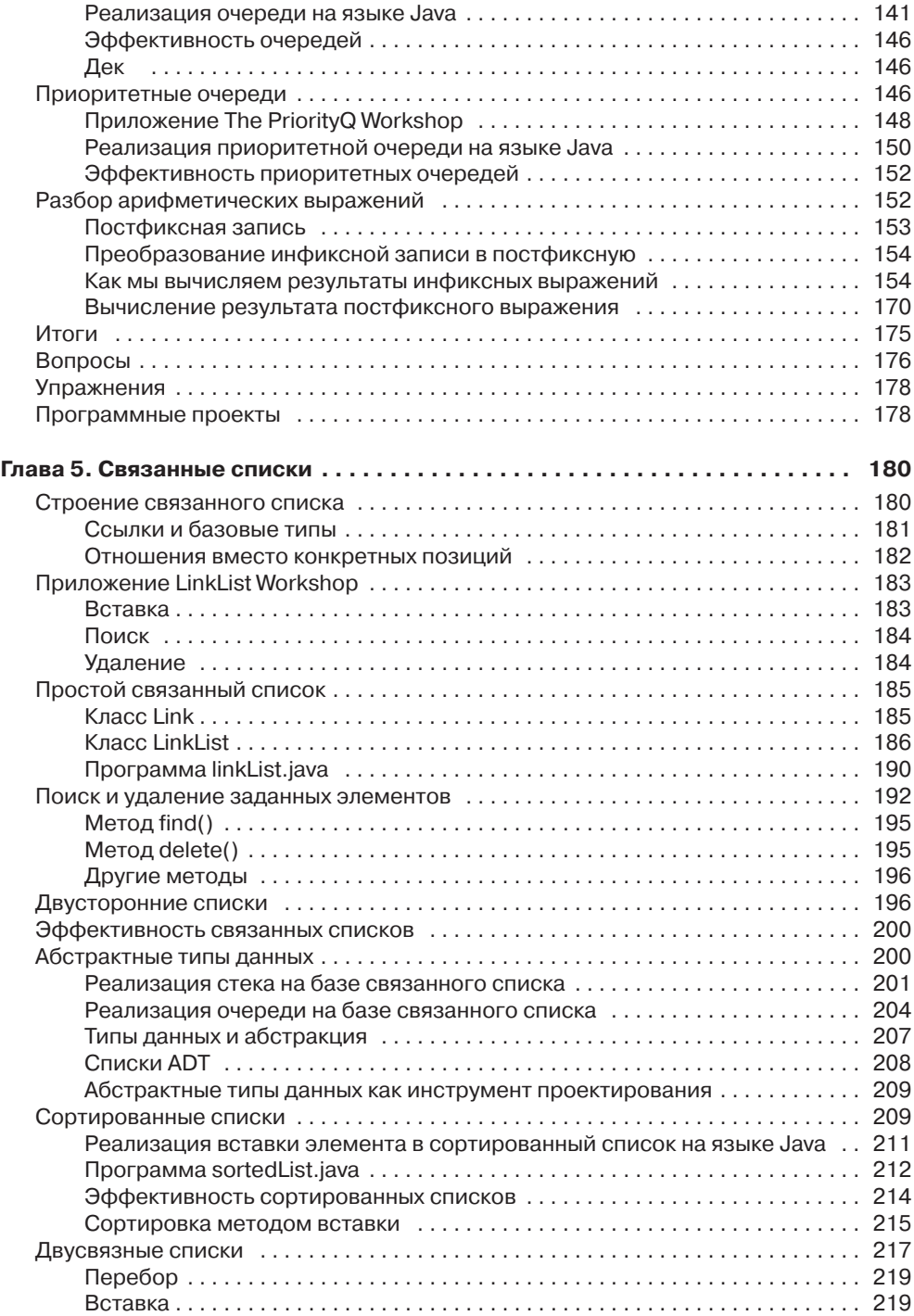

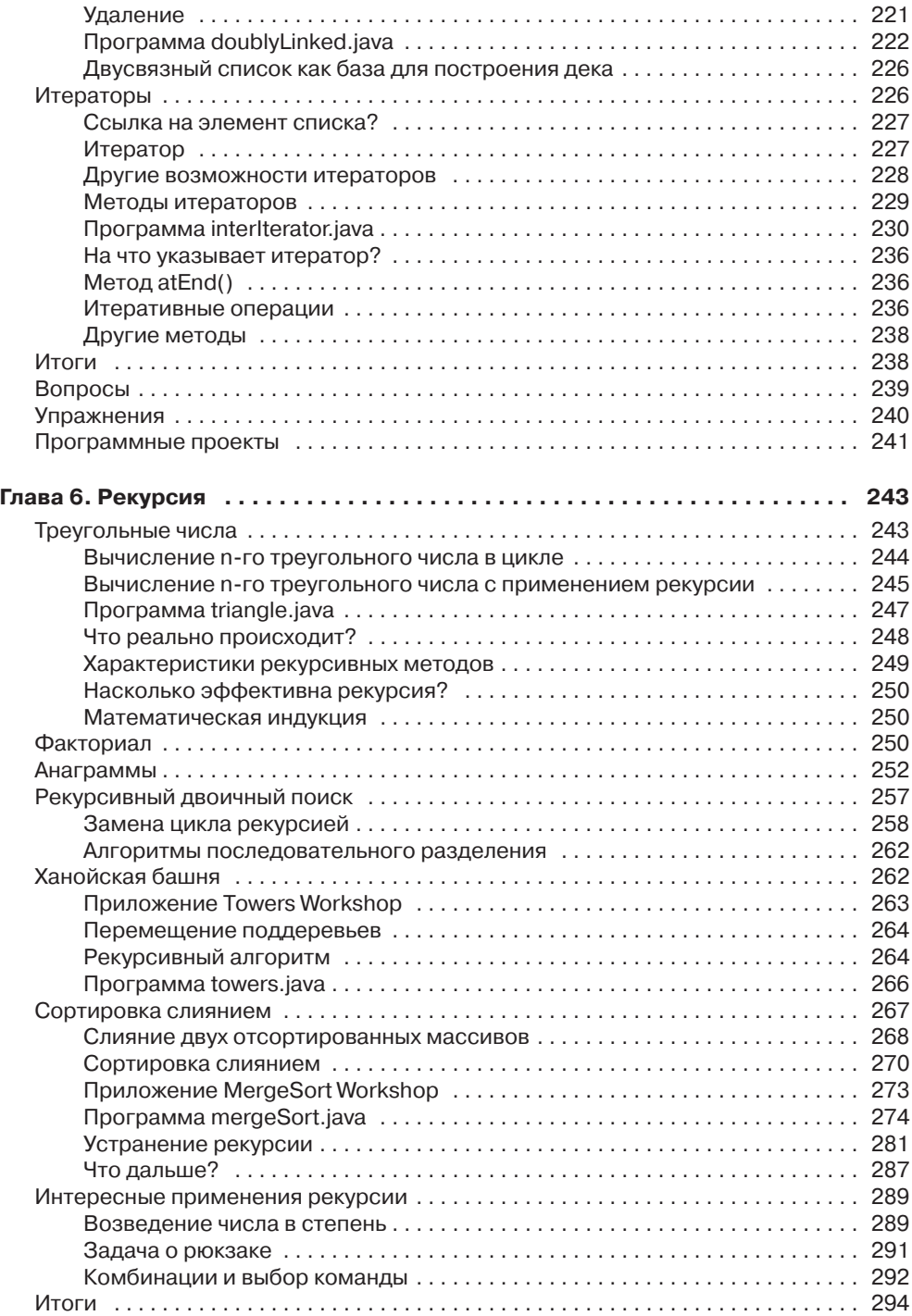

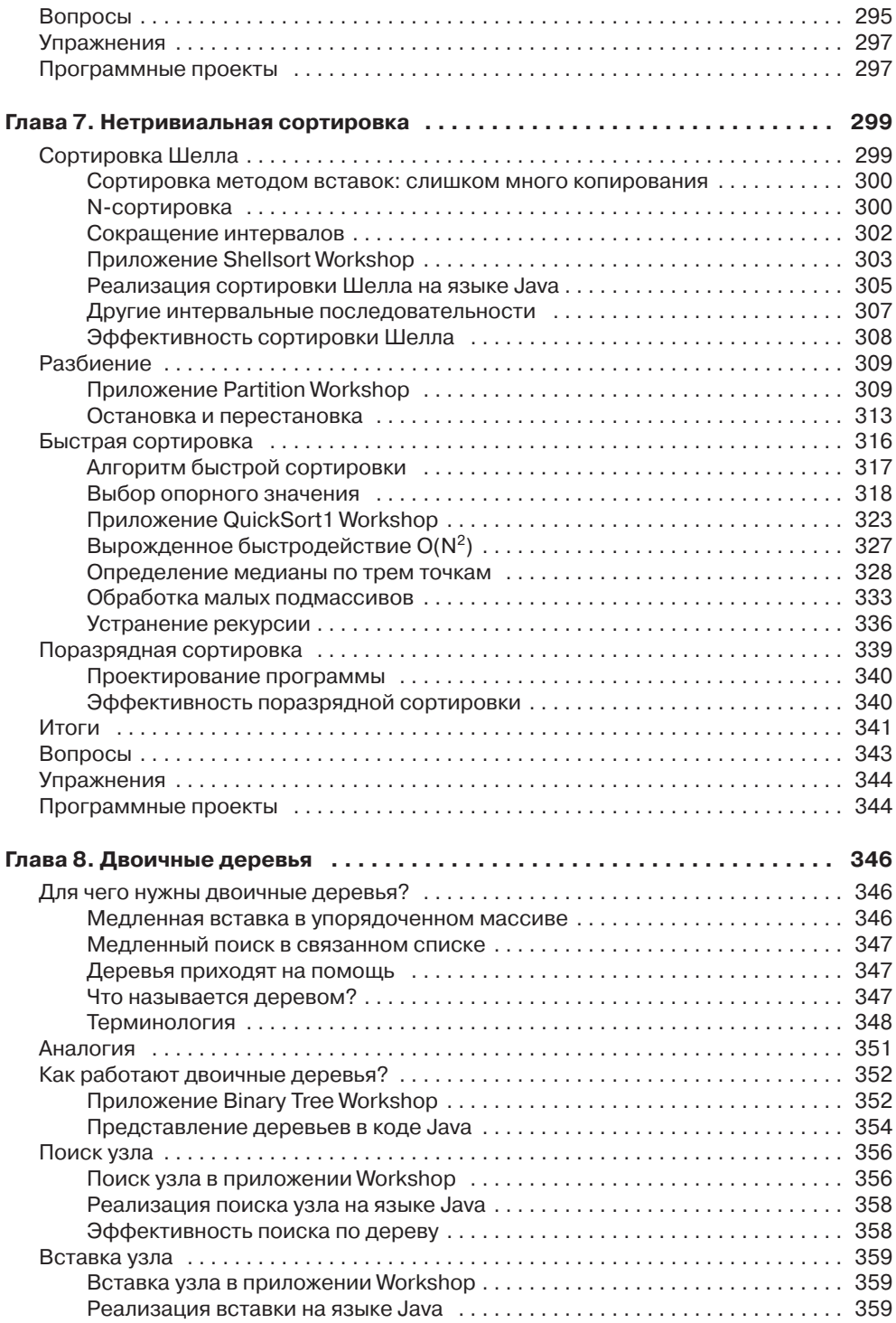

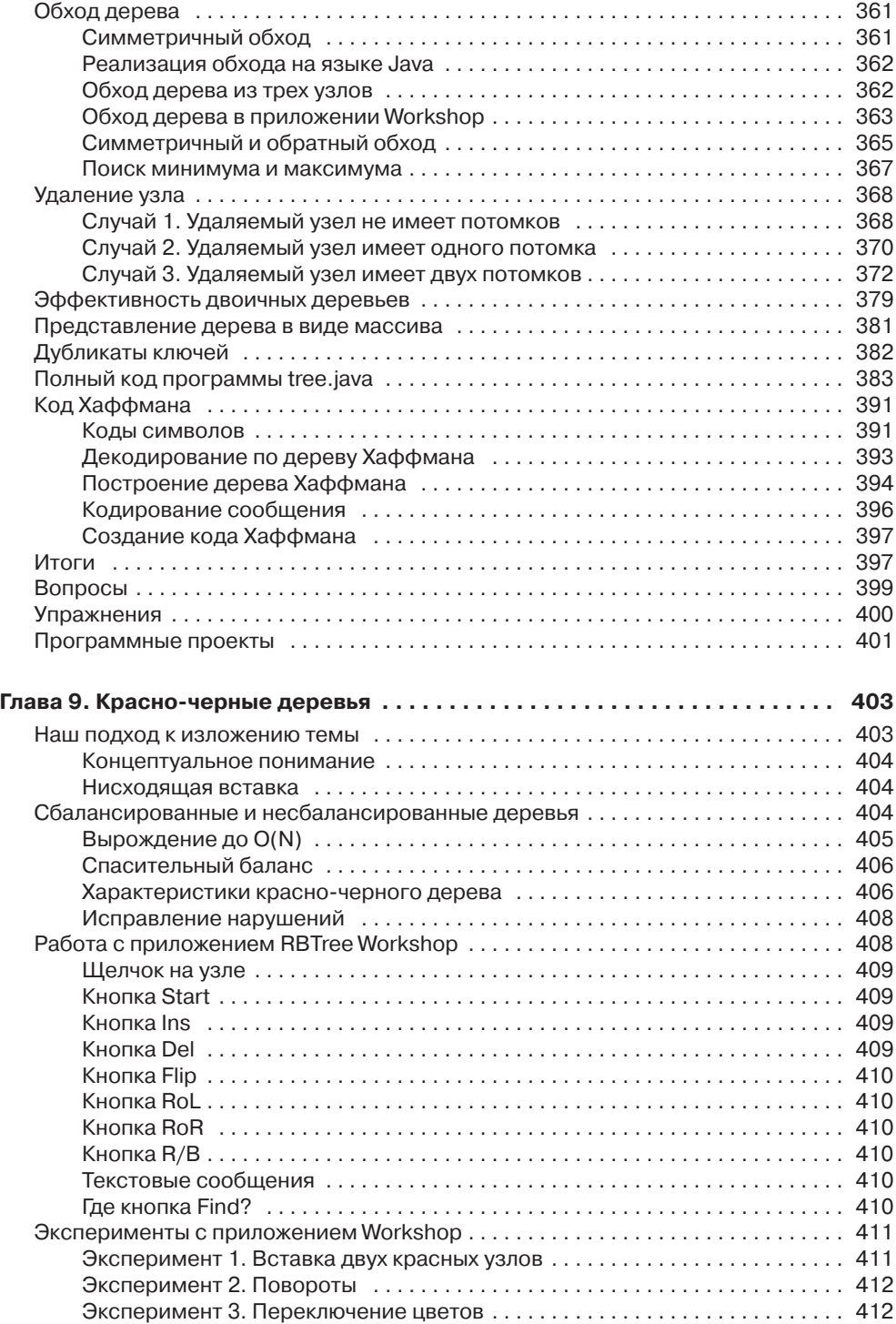

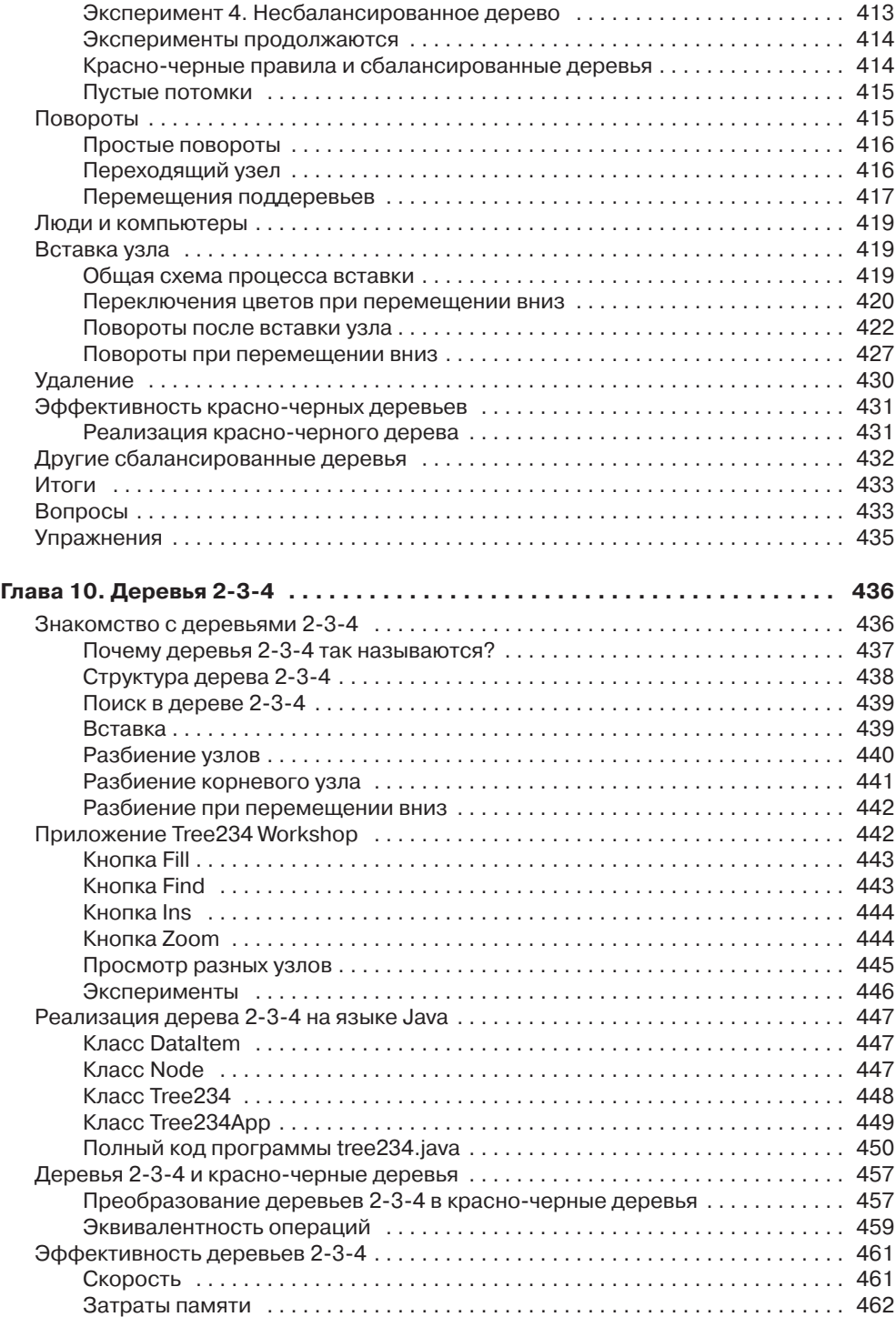

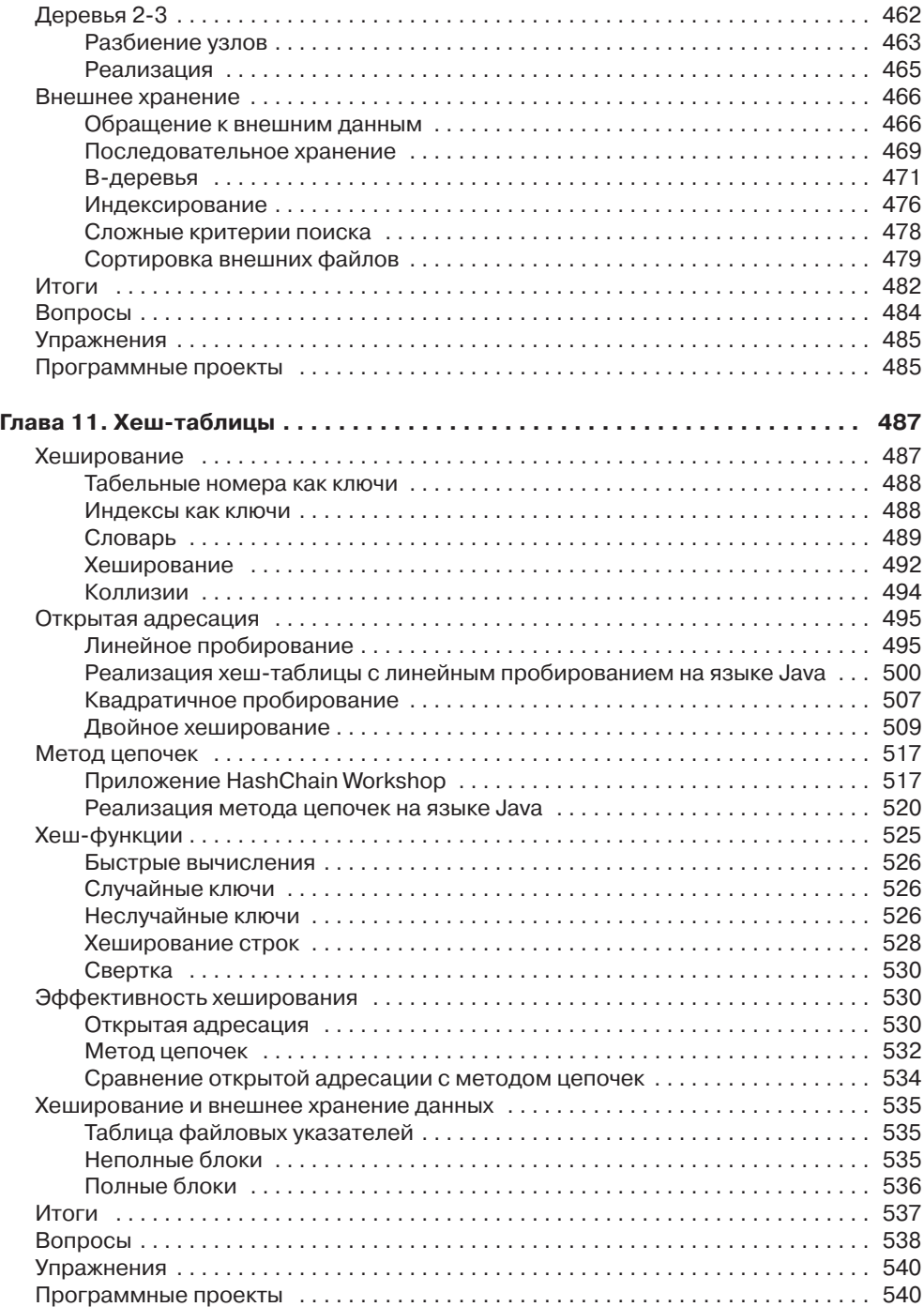

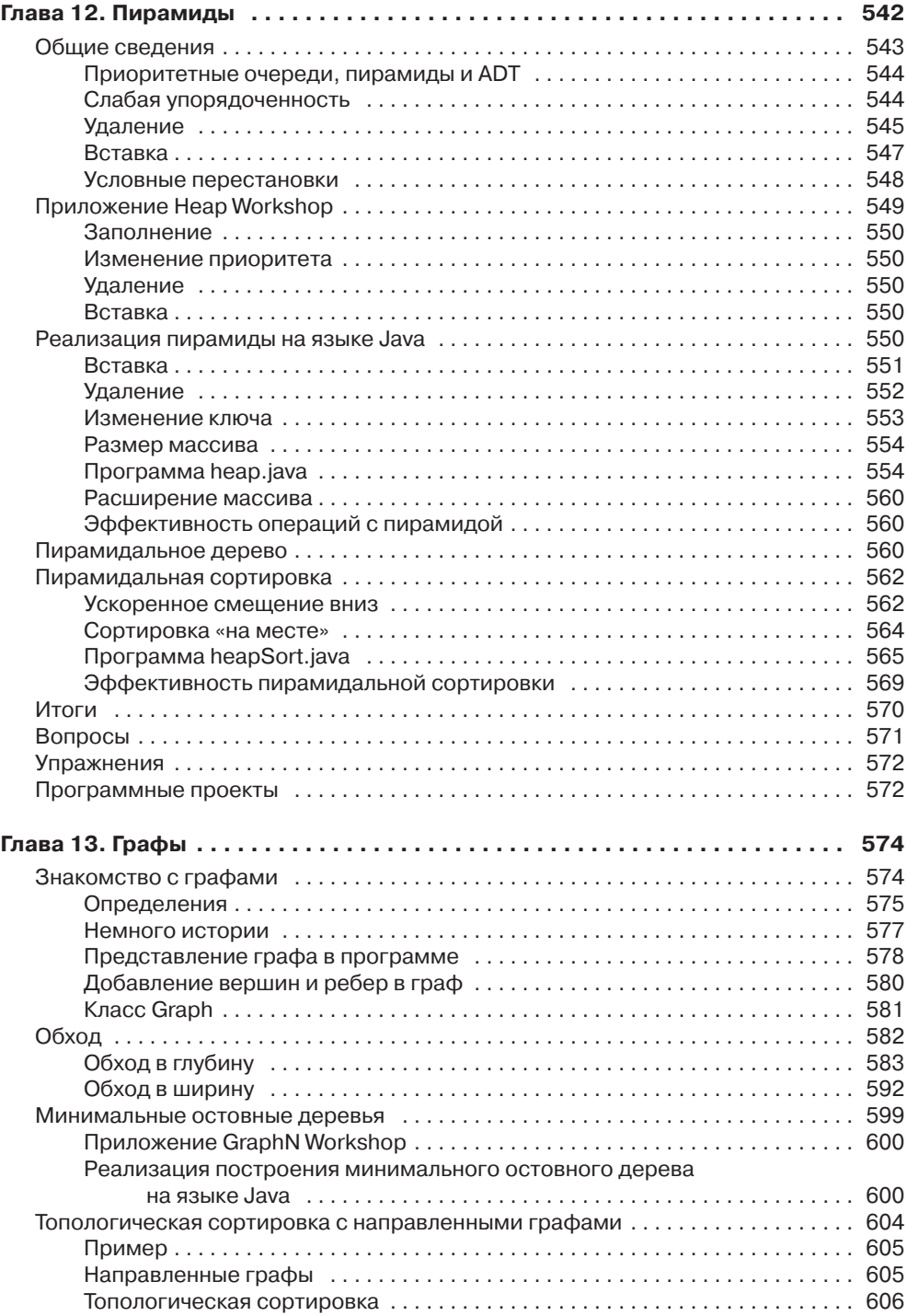

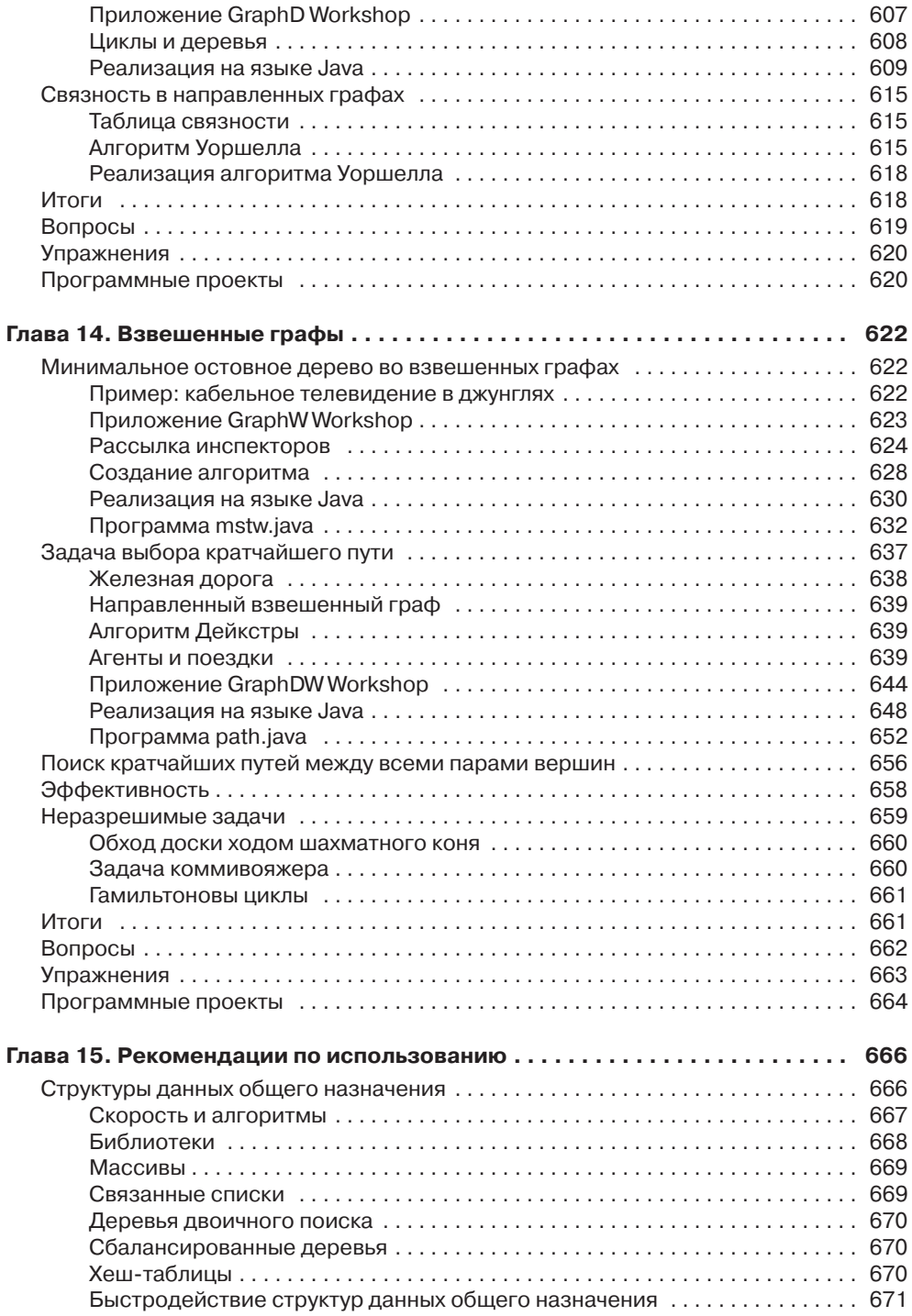

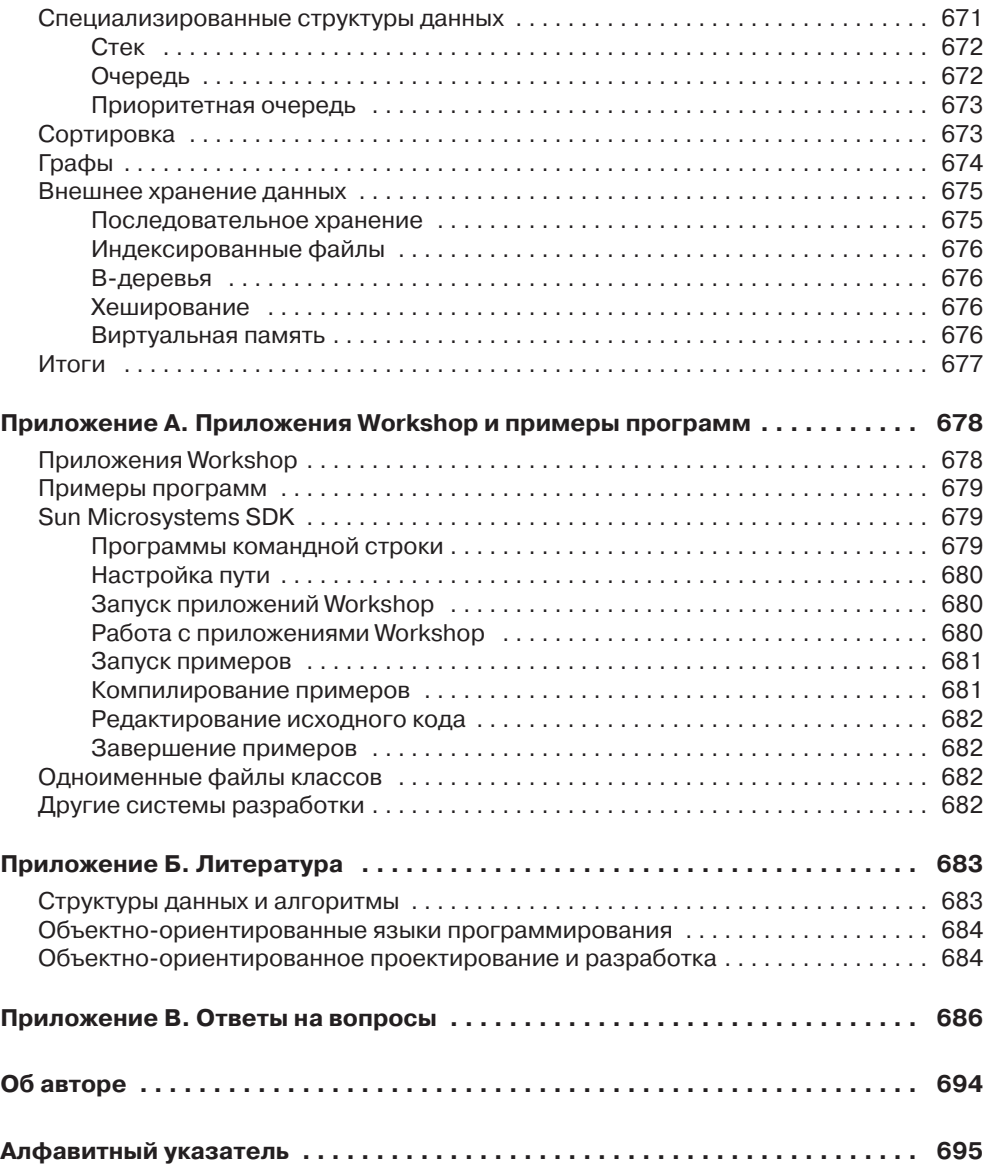